ДОКУМЕНТ ПОДПИСАН ЭЛЕКТРОННОЙ ПОДПИСЬЮ

Сертификат: 71814EF50B3D55C21920B96D5A67DE3071999A03 Владелец: Двоеглазов Семен Иванович Действителен: с 24.09.2021 до 24.12.2022

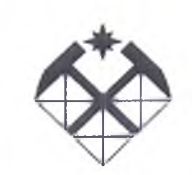

#### **МИНОБРНАУКИ РОССИИ**

СТАРООСКОЛЬСКИЙ ФИЛИАЛ ФЕДЕРАЛЬНОГО ГОСУДАРСТВЕННОГО БЮДЖЕТНОГО ОБРАЗОВАТЕЛЬНОГО УЧРЕЖДЕНИЯ ВЫСШЕГО ОБРАЗОВАНИЯ **«РОССИЙСКИЙ ГОСУДАРСТВЕННЫЙ ГЕОЛОГОРАЗВЕДОЧНЫЙ УНИВЕРСИТЕТ имени СЕРГО ОРДЖОНИКИДЗЕ» (СОФ МГРИ)**

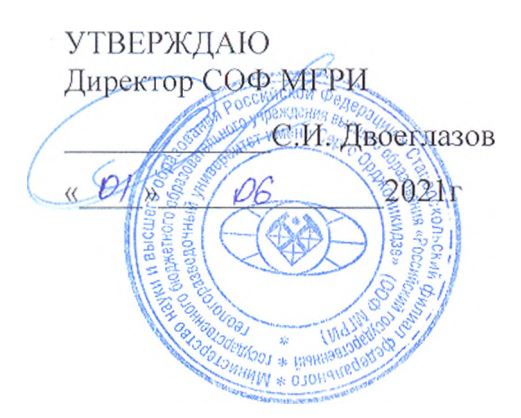

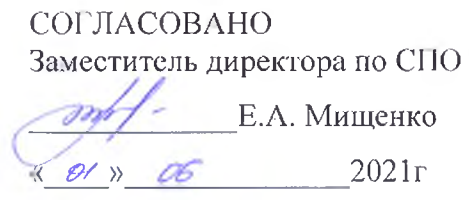

## РАБОЧАЯ ПРОГРАММА УЧЕБНОЙ ДИСЦИПЛИНЫ

**ИНФОРМАЦИОННЫЕ ТЕХНОЛОГИИ В ПРОФЕССИОНАЛЬНОЙ ДЕЯТЕЛЬНОСТИ**

Рабочая программа учебной дисциплины разработана на основе требований Федерального государственного образовательного стандарта (далее ФГОС) по специальности среднего профессионального образования (далее СПО)

**21.02.09 Гидрогеология и инженерная геология** (утв. Приказом Минобрнауки России от 12.05.2014 №490)

Организация-разработчик:

Старооскольский филиал федерального государственного бюджетного образовательного учреждения высшего образования «Российский государственный геологоразведочный университет имени Серго Орджоникидзе» (СОФ МГРИ)

Разработчик:

Мещерякова Александра Михайловна, преподаватель СОФ МГРИ

РАССМОТРЕНА И ОДОБРЕНА

на заседании преподавателей ОПОИ специальности 21.02.09 Гидрогеология и инженерная геология

Протокол № 12 от <u>« 01 » « 06 »</u> 2021 г.<br>Руководитель ОПОП: <u>(/ *Muy/*</u> А.М. Мещерякова

РЕКОМЕНДОВАНА

учебно-методическим отделом СОФ МГРИ

<u>«*O/* » *лиения* 20<sup>2</sup>/<sub>F</sub>.<br>Начальник УМО: *Mull* A.J. Трубчанинова</u>

 $\sim$ 

# **СОДЕРЖАНИЕ**

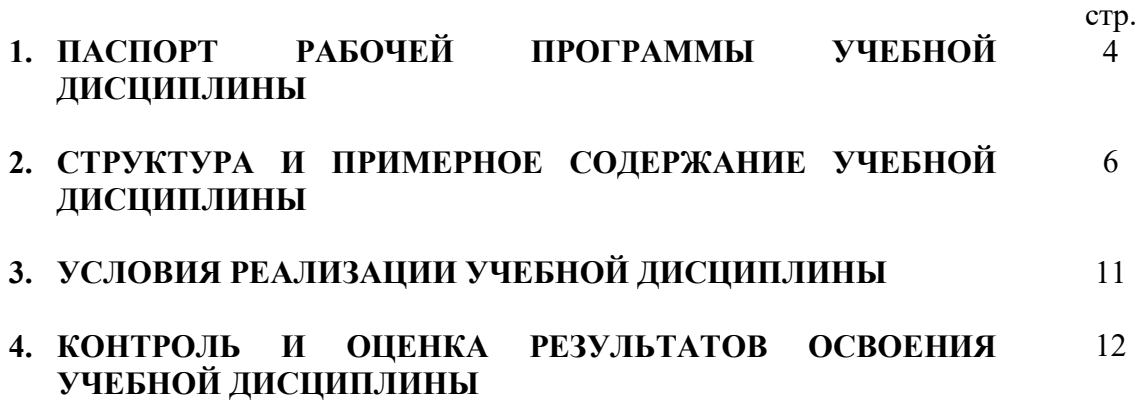

## **1. ПАСПОРТ РАБОЧЕЙ ПРОГРАММЫ УЧЕБНОЙ ДИСЦИПЛИНЫ**

#### **«Информационные технологии в профессиональной деятельности»**

#### **1.1. Область применения рабочей программы**

Рабочая программа учебной дисциплины «Информационные технологии в профессиональной деятельности» является частью программы подготовки специалистов среднего звена (ППССЗ) в соответствии с ФГОС по специальности СПО 21.02.09 Гидрогеология и инженерная геология (утв. Приказом Минобрнауки России от 12.05.2014 №490)

#### **1.2. Место учебной дисциплины в структуре программы подготовки специалистов среднего звена (ППССЗ):**

Общепрофессиональная дисциплина профессионального цикла.

### **1.3. Цели и задачи учебной дисциплины – требования к результатам освоения учебной дисциплины:**

В результате освоения учебной дисциплины обучающийся должен **уметь:**

- выполнять расчеты с использованием прикладных компьютерных программ;
- использовать информационно-телекоммуникационную сеть «Интернет» (далее **–** сеть Интернет) и ее возможности для организации оперативного обмена информацией;
- использовать технологии сбора, размещения, хранения, накопления, преобразования и передачи данных в профессионально ориентированных информационных системах;
- обрабатывать и анализировать информацию с применением программных средств и вычислительной техники;
- получать информацию в локальных и глобальных компьютерных сетях;
- применять графические редакторы для создания и редактирования изображений;
- применять компьютерные программы для поиска информации, составления и оформления документов и презентаций.

В результате освоения учебной дисциплины обучающийся должен **знать:**

- базовые системные программные продукты и пакеты прикладных программ (текстовые процессоры, электронные таблицы, системы управления базами данных, графические редакторы, информационно-поисковые системы);
- методы и средства сбора, обработки хранения, передачи и накопления информации;
- общий состав и структуру персональных электронно-вычислительных машин (далее - ЭВМ) и вычислительных систем;
- основные методы и приемы обеспечения информационной безопасности;
- основные положения и принципы автоматизированной обработки и передачи информации;

- основные принципы, методы и свойства информационных и телекоммуникационных технологий в профессиональной деятельности.

В рамках освоения учебной дисциплины «Информационные технологии в профессиональной деятельности» у студентов формируются следующие **общие компетенции**:

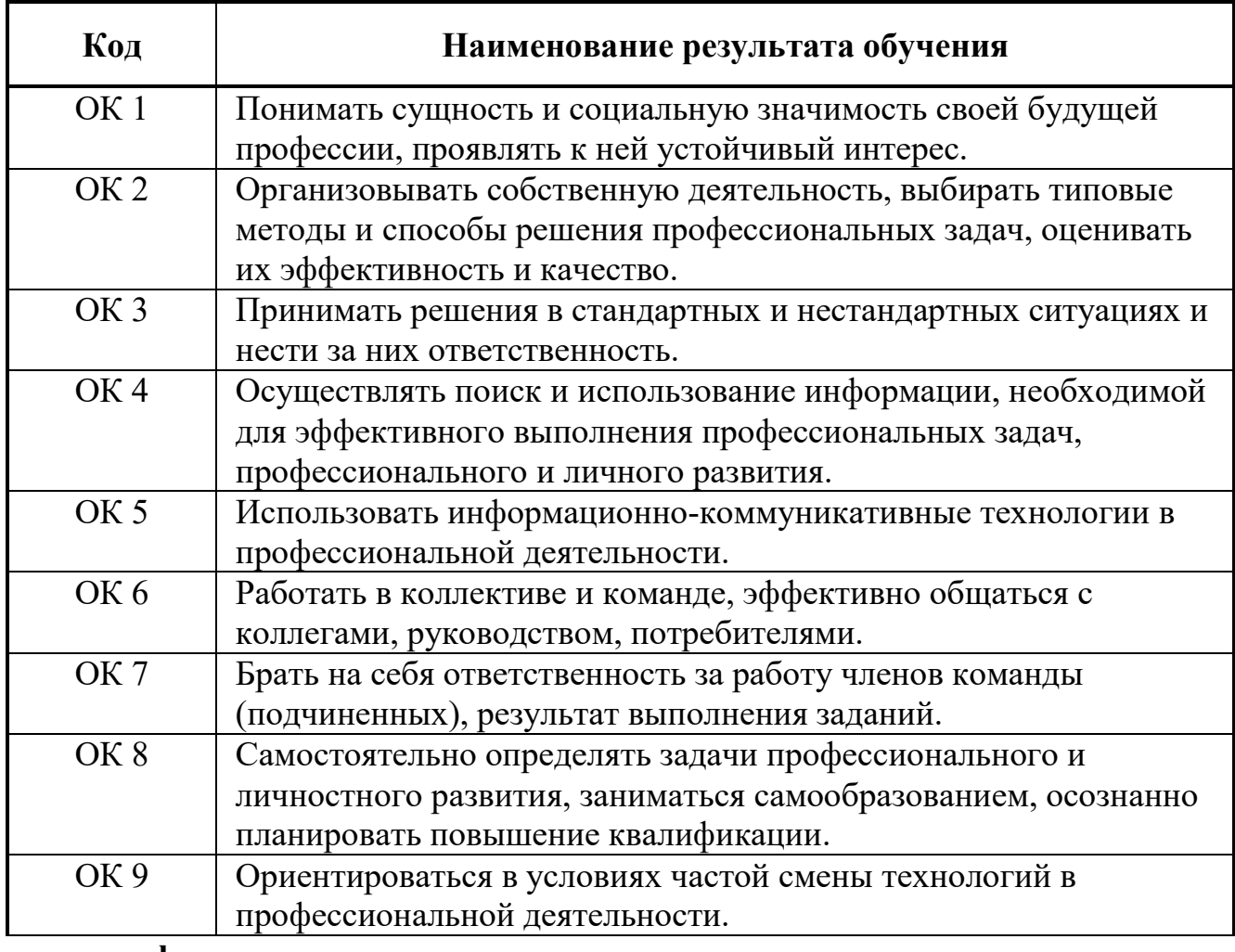

#### **- профессиональные компетенции:**

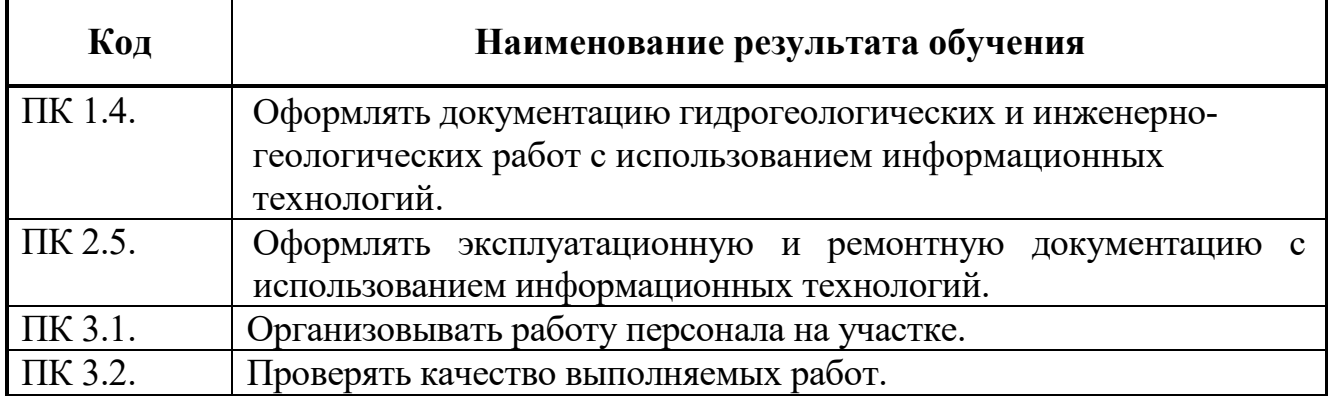

#### **1.4. Количество часов на освоение рабочей программы учебной дисциплины:**

максимальной учебной нагрузки обучающегося 96 часов, в том числе: обязательной аудиторной учебной нагрузки обучающегося 64 часов; самостоятельной работы обучающегося 18 часов; консультации 14 часов.

# 2. СТРУКТУРА И ПРИМЕРНОЕ СОДЕРЖАНИЕ УЧЕБНОЙ ДИСЦИПЛИНЫ<br>2.1. Объем учебной дисциплины и виды учебной работы

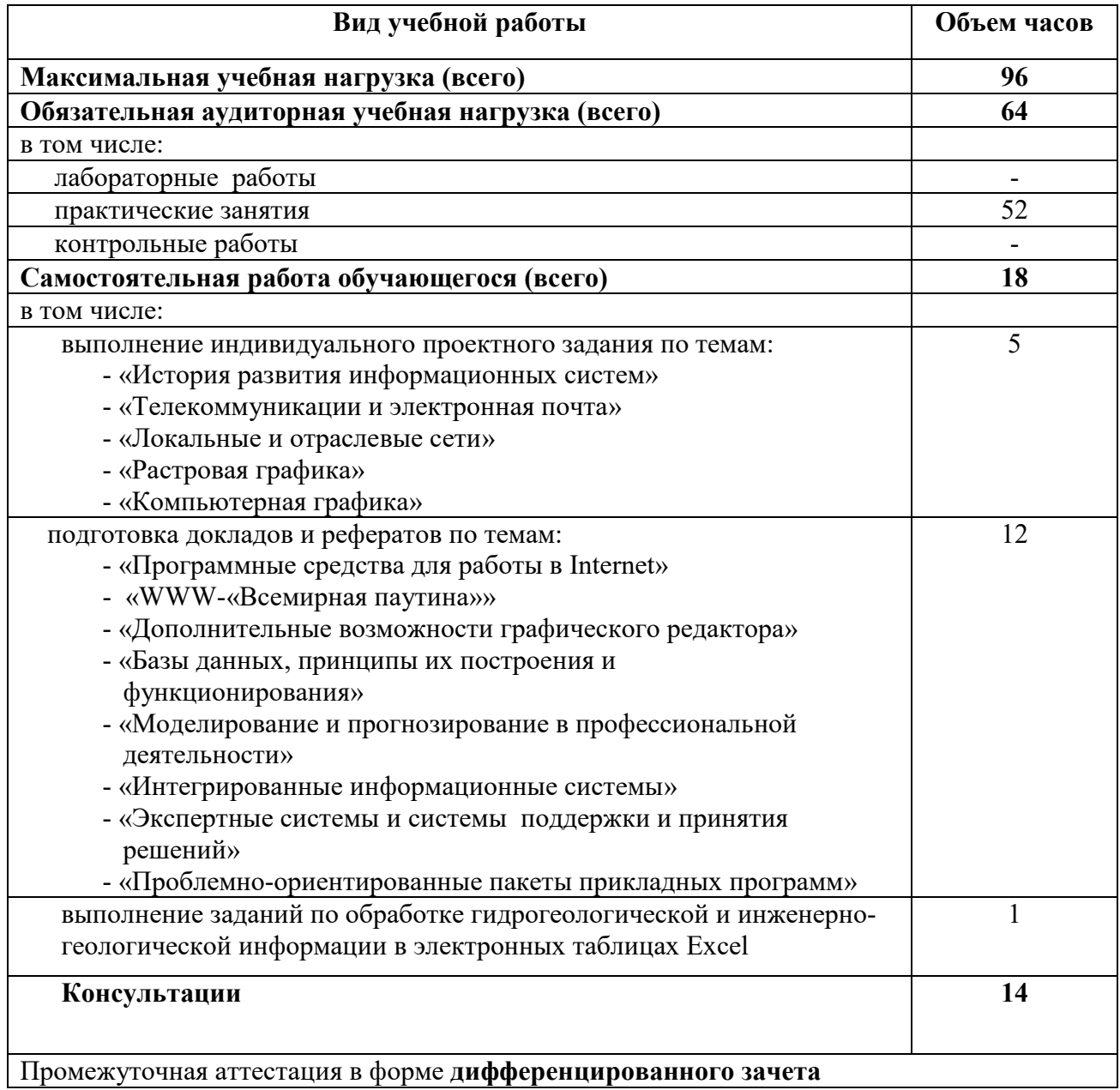

#### **2.2. Тематический план и содержание учебной дисциплины «Информационные технологии в профессиональной деятельности»**

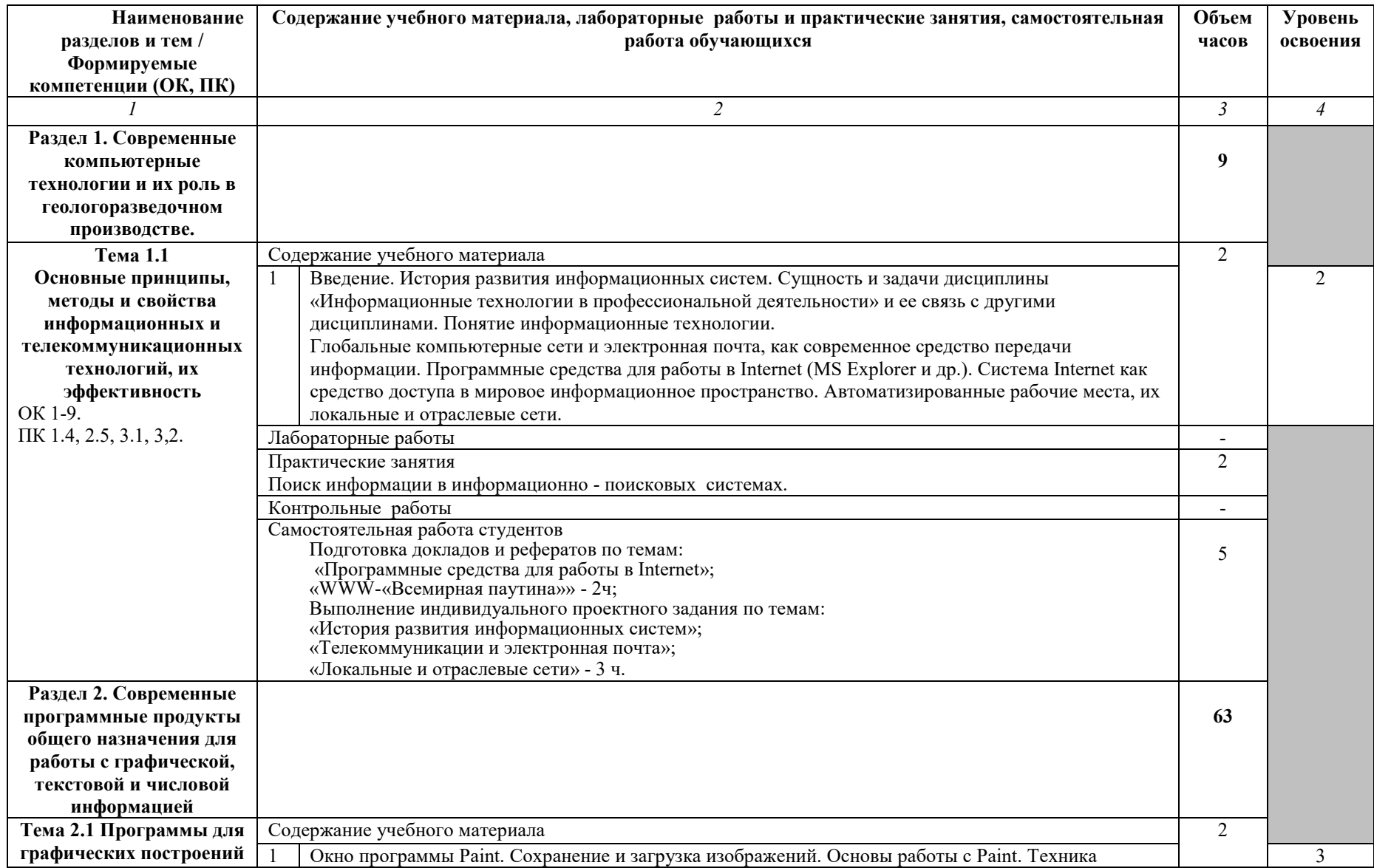

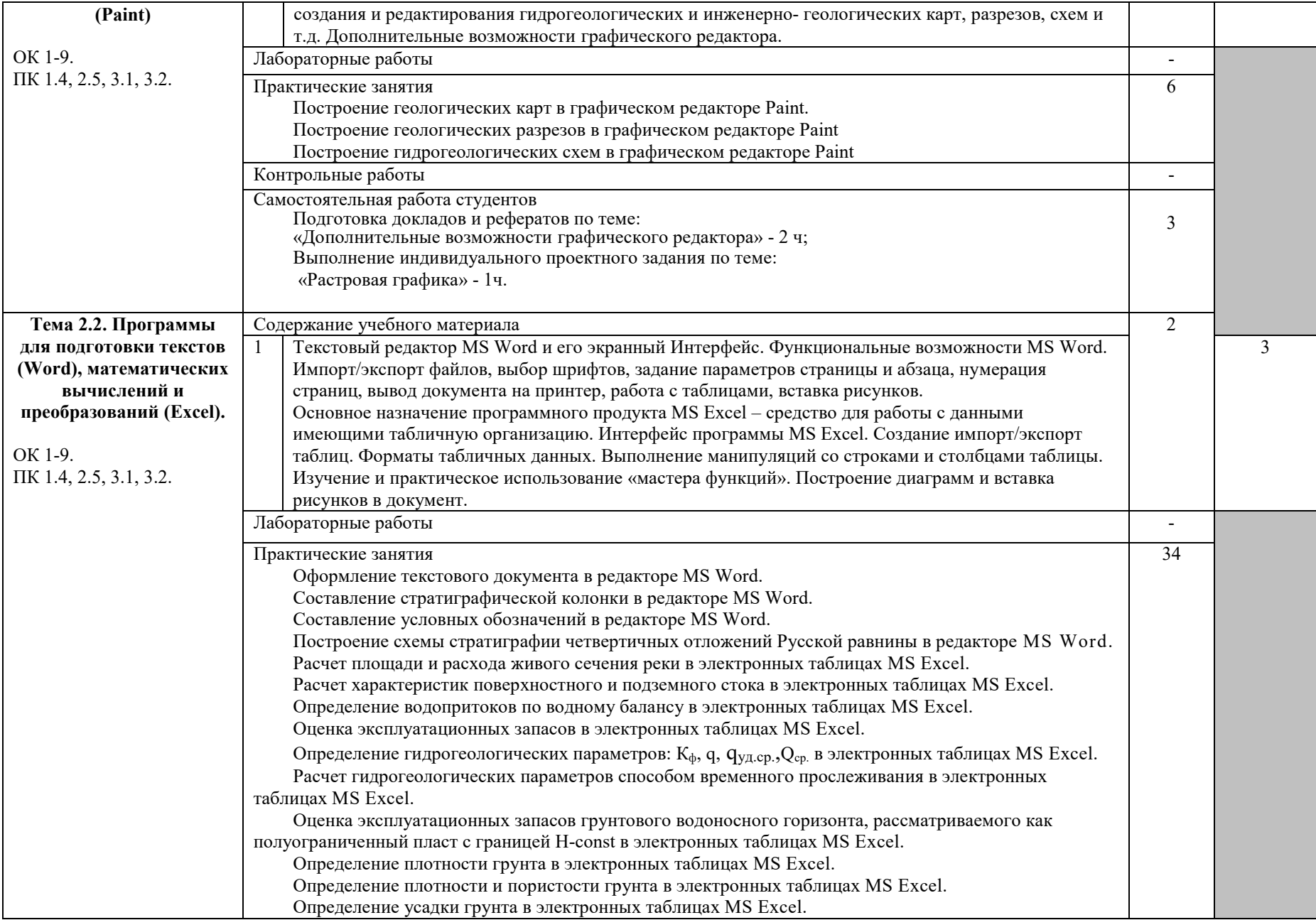

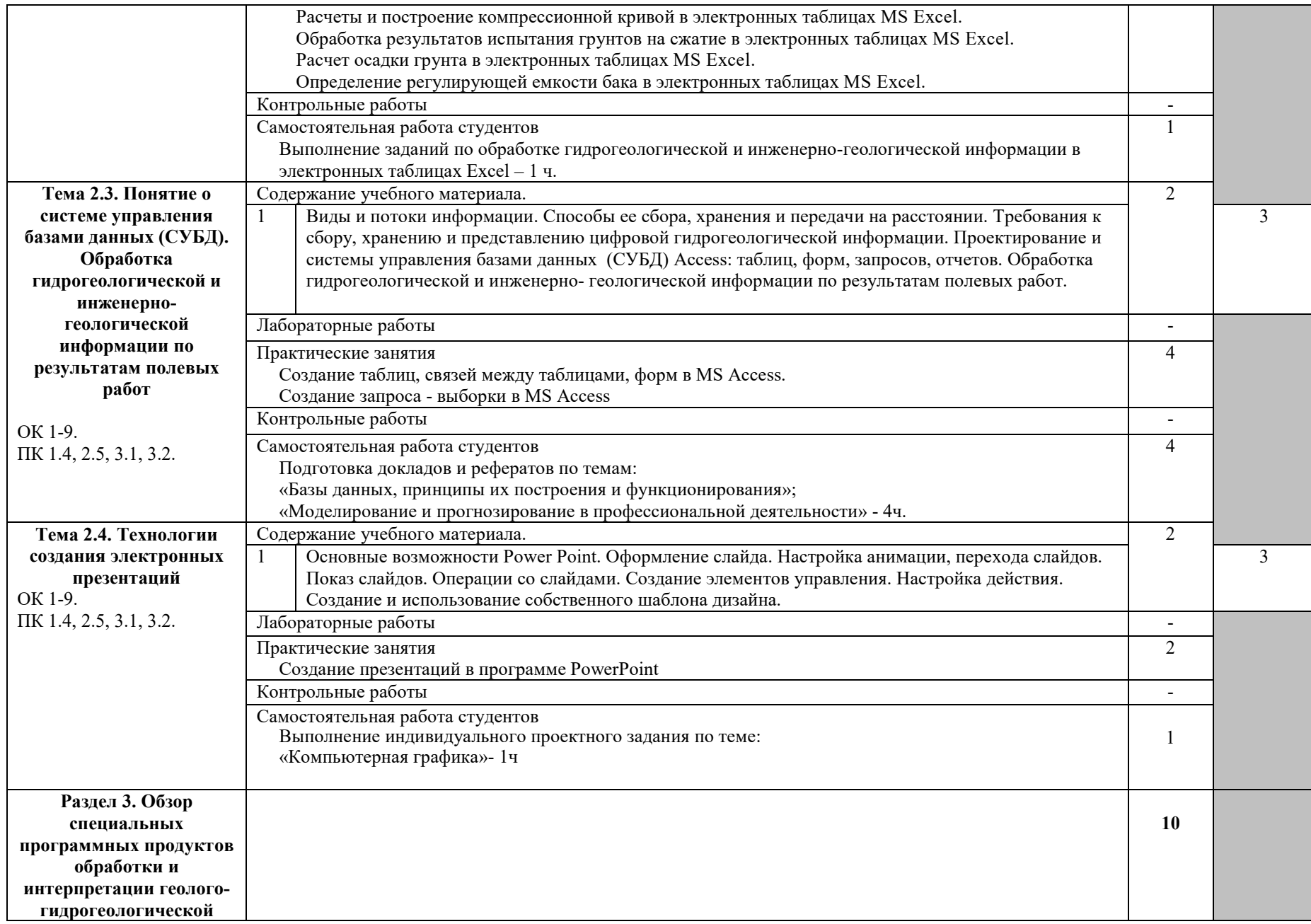

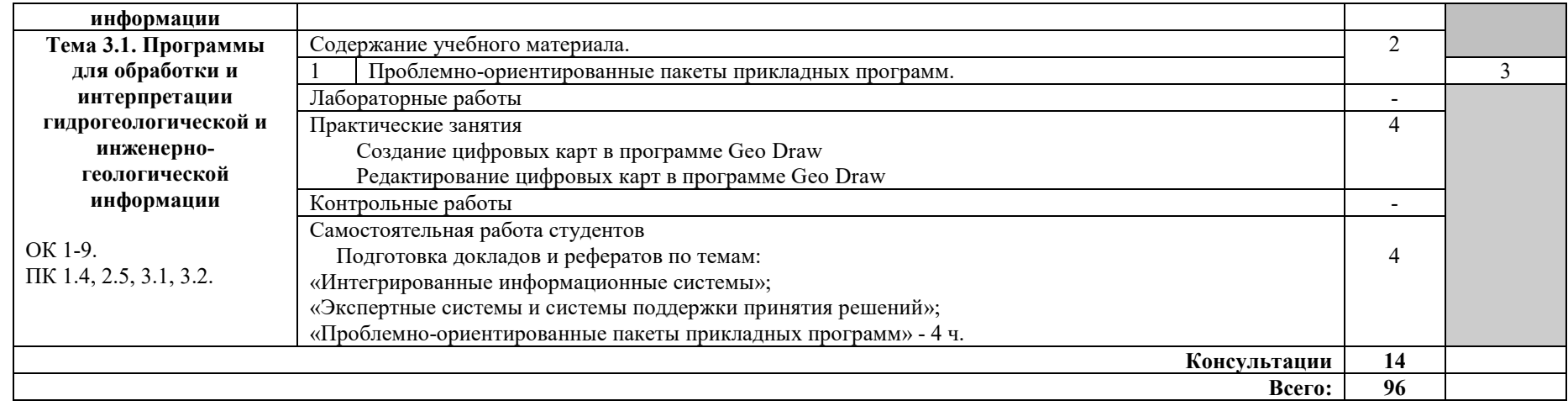

Для характеристики уровня освоения учебного материала используются следующие обозначения:

1 – ознакомительный (узнавание ранее изученных объектов, свойств);

2 – репродуктивный (выполнение деятельности по образцу, инструкции или под руководством);

3 – продуктивный (планирование и самостоятельное выполнение деятельности, решение проблемных задач).

## **3. УСЛОВИЯ РЕАЛИЗАЦИИ УЧЕБНОЙ ДИСЦИПЛИНЫ**

#### **3.1 Требования к минимальному материально-техническому обеспечению**

Реализация учебной дисциплины требует наличия учебного кабинета

информационных технологий в профессиональной деятельности.

Оборудование учебного кабинета:

- − Рабочая станция Acer Veriton M4610G/Intel Core i5 2500/4Gb/500Gb без DVD/kb mose; монитор 19" Acer-V193WGObmd 1440x900; проектор Acer Х1110 1x0.65; планшет 6 Wacom Bamboo Pen.Russian/P; экран 200\*210 sm Braum Photo Technik-Professional настенный
- − Microsoft Win7Pro x64 SP1
- − (Акт приема-передачи №140501-ПГ от 20 января 2017 года оборудования по договору пожертвования №140501-ПГ от 20 января 2014 года)
- − CorelDraw Graphics Suite 2017 Edu Lic (контракт №20 на оказание услуг по предоставлению неисключительных прав на ПО от 30 марта 2018)
- − Система Гарант (договор ЭПС-17-010 от 09 января 2017 года, договор ЭПС-18-034 от 30 января 2018 года, договор ЭПС-19-078 от 09 января 2019 года)

## **3.2. Информационное обеспечение обучения**

## **Перечень рекомендуемых учебных изданий, Интернет-ресурсов, дополнительной литературы**

### а.) Основная литература:

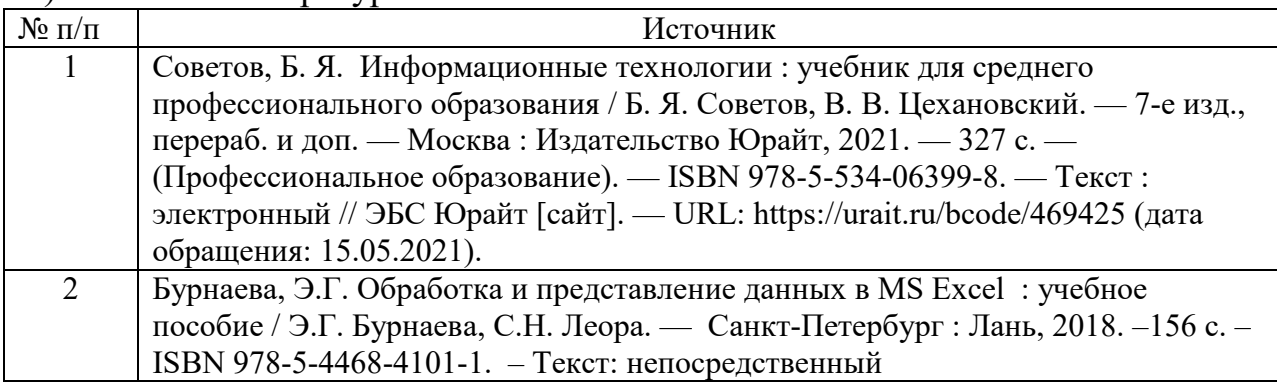

б.) Дополнительная литература:

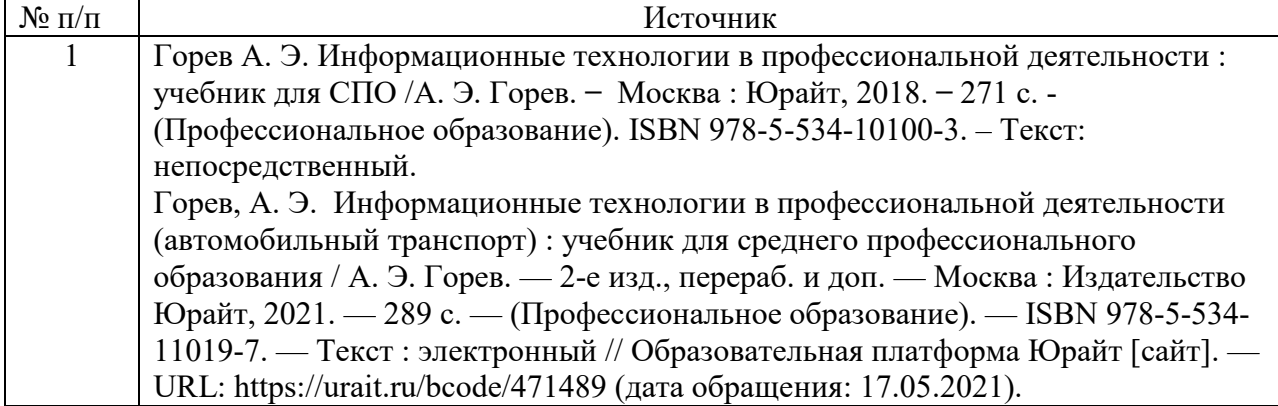

#### в.) Периодические издания:

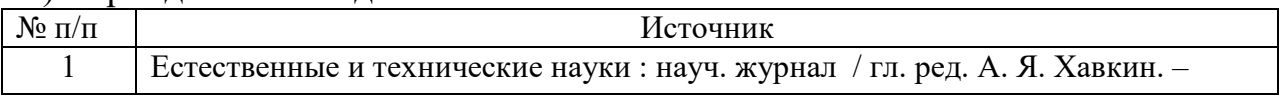

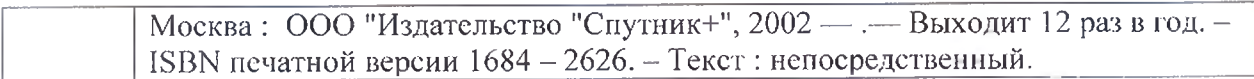

## г.) Информационные электронно-образовательные ресурсы:

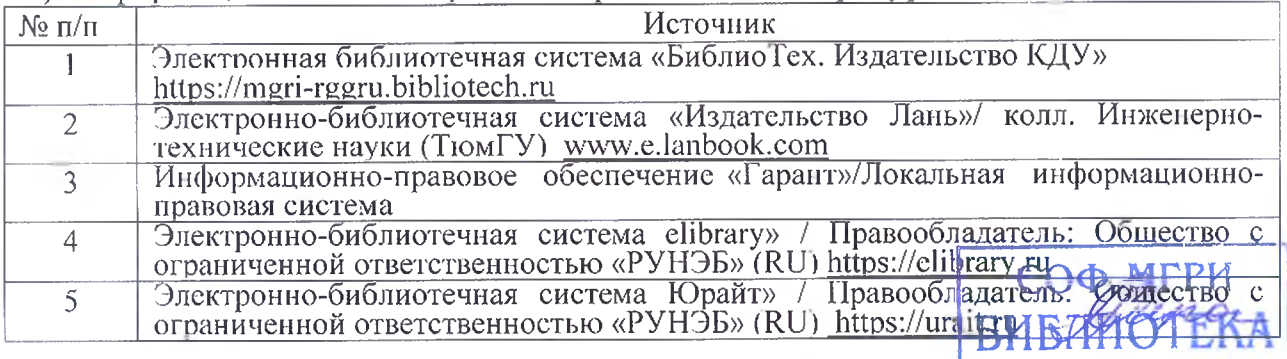

# 4. КОНТРОЛЬ И ОЦЕНКА РЕЗУЛЬТАТОВ ОСВОЕНИЯ УЧЕБНОЙ ДИСЦИПЛИНЫ

Контроль и оценка результатов освоения учебной дисциплины осуществляется преподавателем в процессе проведения практических занятий, тестирования, а также выполнения студентами индивидуальных заданий, проектов, исследований.

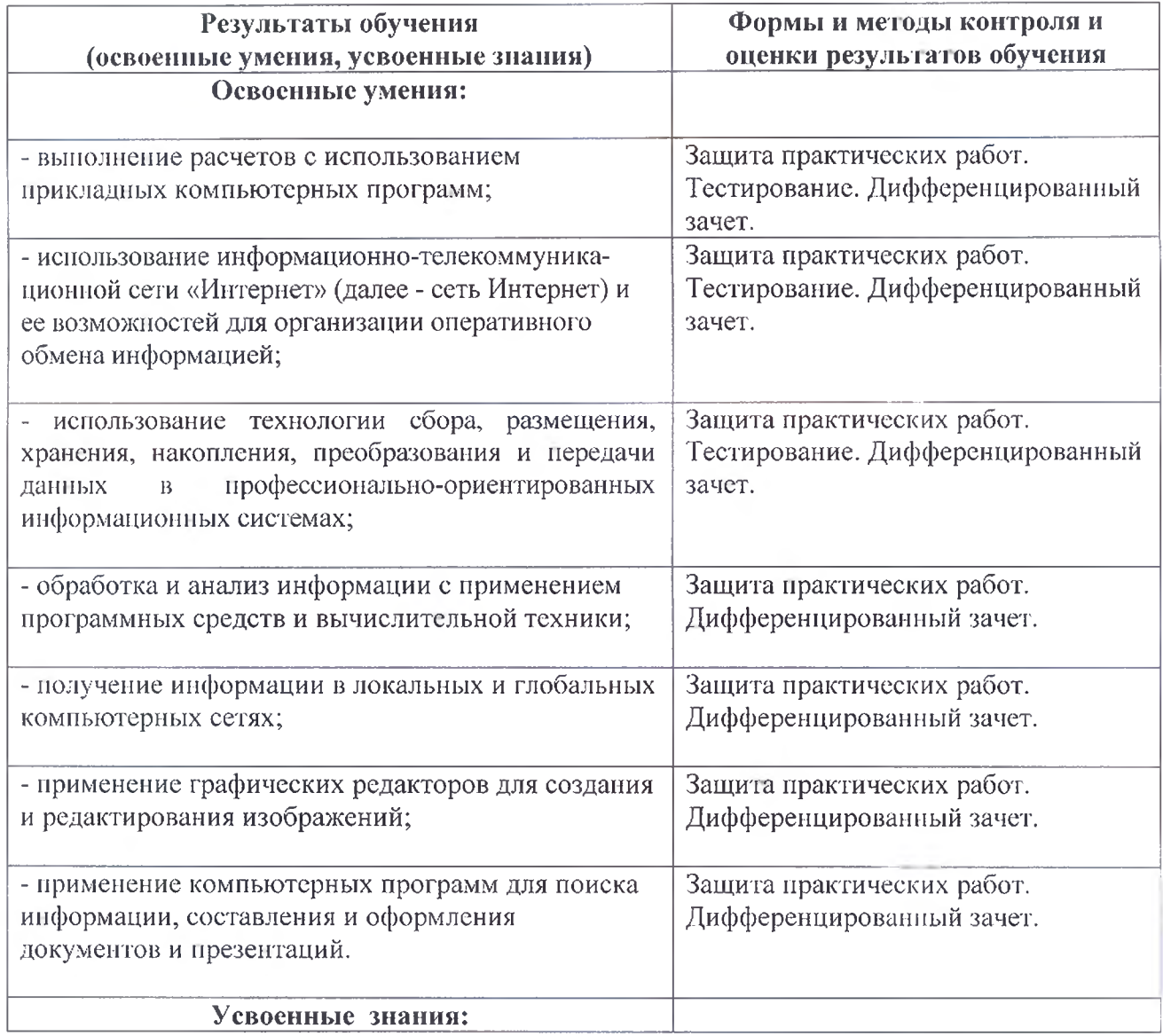

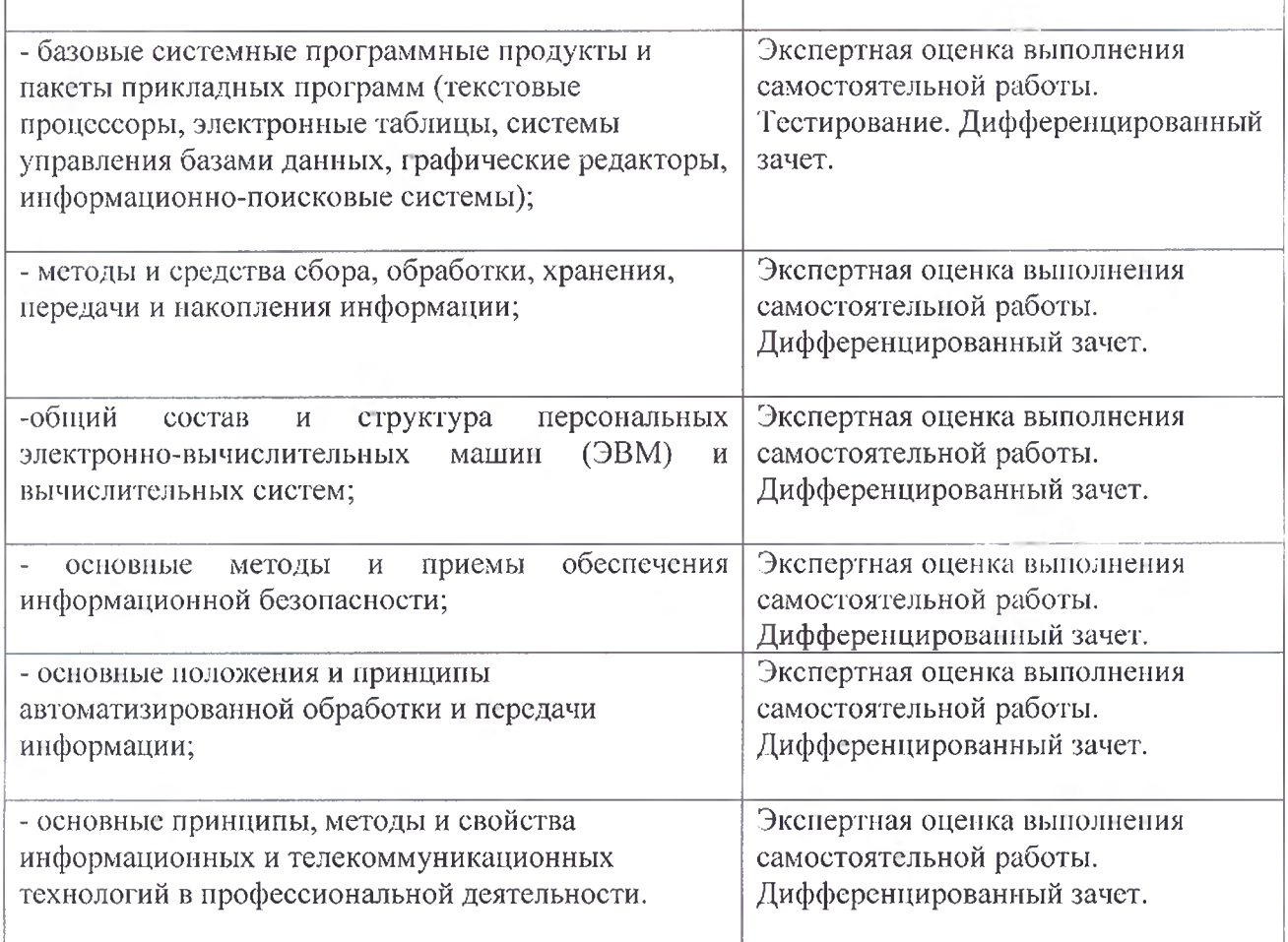

## **Разработчик:**

СОФ МГРИ преподаватель

*I* А.М. Мещерякова

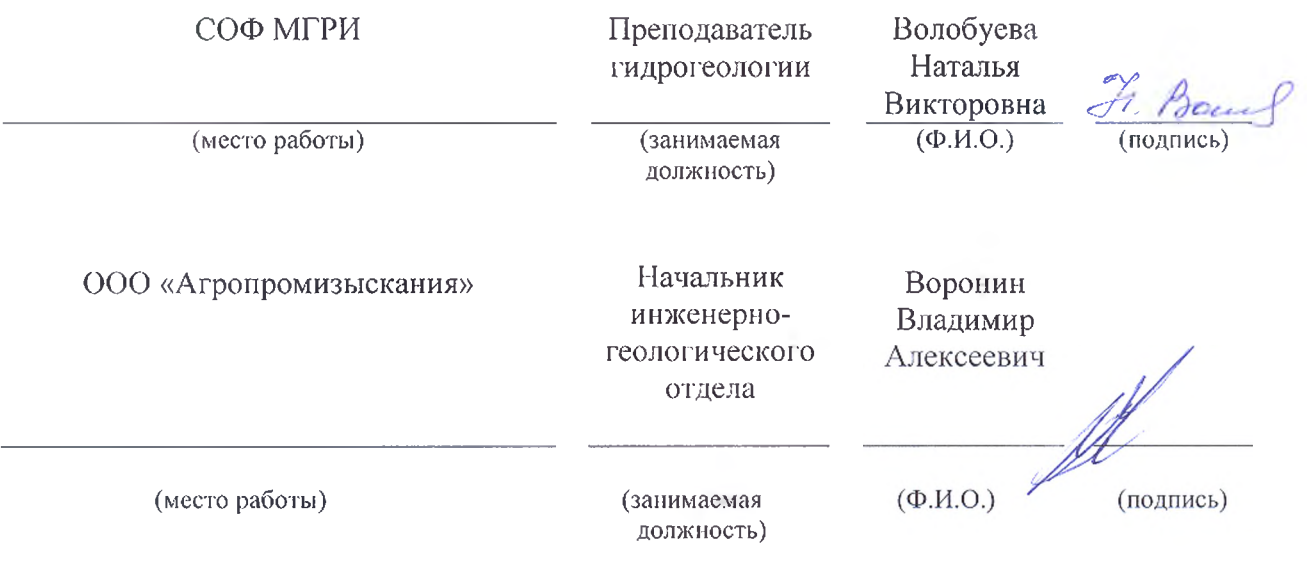

 $\left\{ \left\{ \mathbf{v}_{i}\right\} \right\}$  .

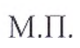

## ЭКСПЕРТНОЕ ЗАКЛЮЧЕНИЕ

на рабочую программу учебной дисциплины «Информационные технологии в профессиональной деятельности» разработанную на основе Федерального государственного образовательного стандарта (далее ФГ'ОС) для специальности среднего профессионального образования (далее СПО) **21.02.09 Гидрогеология и инженерная геология**

Разработчик рабочей программы преподаватель гидрогеологических дисциплин Старооскольского филиала федерального государственного бюджетного образовательного учреждения высшего образования «Российский геологоразведочный университет имени Серго Орджоникидзе» Мещерякова Александра Михайловна.

Структура рабочей программы учебной дисциплины имеет четкую структуру, включающую: паспорт программы учебной дисциплины, структуру и содержание, условия реализации программы учебной дисциплины, контроль и оценка результатов учебной дисциплины.

Содержание дисциплины соответствует требованиям к знаниям, умениям и навыкам, формируемым компетенциям согласно ППССЗ по специальности на основе ФГОС СПО.

В паспорте определена область практического применения рабочей программы, даны критерии знаний и умений, которые приобретут студенты при изучении дисциплины.

В рассматриваемой программе содержится достаточное количество источников учебных изданий для осуществления аудиторной и самостоятельной работы студентов.

Таким образом, рабочая программа учебной дисциплины «Информационные технологии в профессиональной деятельности» может быть рекомендована для применения в учебном процессе по специальности 21.02.09 Гидрогеология и инженерная геология.

Эксперт: За Вилле Н.В. Волобуева - преподаватель СОФ МГРИ

## ЭКСПЕРТНОЕ ЗАКЛЮЧЕНИЕ

на рабочую программу учебной дисциплины «Информационные технологии в профессиональной деятельности»

разработанную на основе Федерального государственного образовательного стандарта (далее ФГОС) для специальности среднего профессионального образования (далее СПО) **21.02.09 Гидрогеология и инженерная геология.**

Разработчик рабочей программы преподаватель гидрогеологических дисциплин Старооскольского филиала федерального государственного бюджетного образовательного учреждения высшего профессионального образования «Российский геологоразведочный университет имени Серго Орджоникидзе» Мещерякова Александра Михайловна.

Структура рабочей программы учебной дисциплины имеет четкую структуру, включающую: паспорт программы учебной дисциплины, структуру и содержание, условия реализации программы учебной дисциплины, контроль и оценка результатов учебной дисциплины.

Содержание дисциплины соответствует требованиям к знаниям, умениям и навыкам, формируемым компетенциям согласно ППССЗ по специальности на основе ФГОС СПО.

В паспорте определена область практического применения рабочей программы, даны критерии знаний и умений, которые приобретут студенты при изучении дисциплины.

Список учебных изданий содержит достаточное количество источников для осуществления аудиторной и самостоятельной работы студентов.

В целом рабочая программа учебной дисциплины «Информационные технологии в профессиональной деятельности» может быть рекомендована для применения в учебном процессе по специальности 21.02.09 Гидрогеология и инженерная геология.

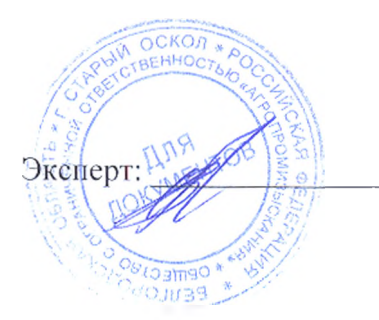

В.А. Вороним - начальник инженерно-геологического отдела ООО «Агропромизыскания»